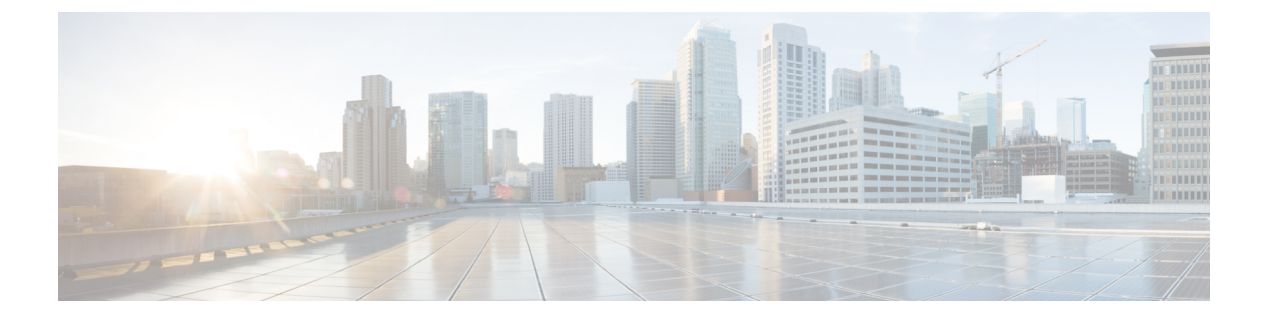

## **HotSpot**(**OpenRoaming**)

• HotSpot ([OpenRoaming](#page-0-0))  $(1 \sim \rightarrow \sim)$ 

## <span id="page-0-0"></span>**HotSpot**(**OpenRoaming**)

Cisco DNA Spaces:コネクタ が OpenRoaming プロトコルをサポートするようになりました。

OpenRoaming は、アクセスプロバイダー(公共施設、小売業者、空港、大企業など)と ID プ ロバイダー(サービス プロバイダー キャリア、デバイス、クラウドプロバイダーなど)を関 連付けることで、手間のかからないスムーズなゲストWi-Fiオンボーディングエクスペリエン スをモバイルユーザに提供します。

OpenRoaming により、ユーザは、信頼できる ID プロバイダーを使用して一度サインインする だけで、自動的かつシームレスにオンライン接続できます。このサービスは十分にセキュアで 高速です。

OpenRoaming 設定の詳細な手順については、『Cisco Wireless [Controller](https://dnaspaces.cisco.com/setupguide/) and Cisco DNA Spaces Setup [Guide](https://dnaspaces.cisco.com/setupguide/)』の「Open Roaming [configuration](https://www.cisco.com/c/en/us/td/docs/wireless/controller/9800/17-3/config-guide/b_wl_17_3_cg/m_hotspot-2.html)」を参照してください。

OpenRoaming を設定すると、コネクタ に [Hotspot] タブが表示されます。

## 図 **<sup>1</sup> : [Hotspot]** タブ

cisco Cisco DNA Spaces Connector

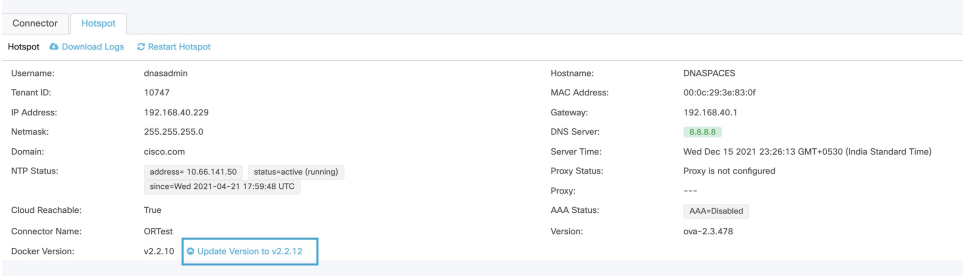

 $\overline{\phantom{a}}$ 

I